## **エラーメッセージのキャプチャ例**

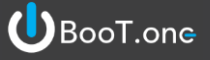

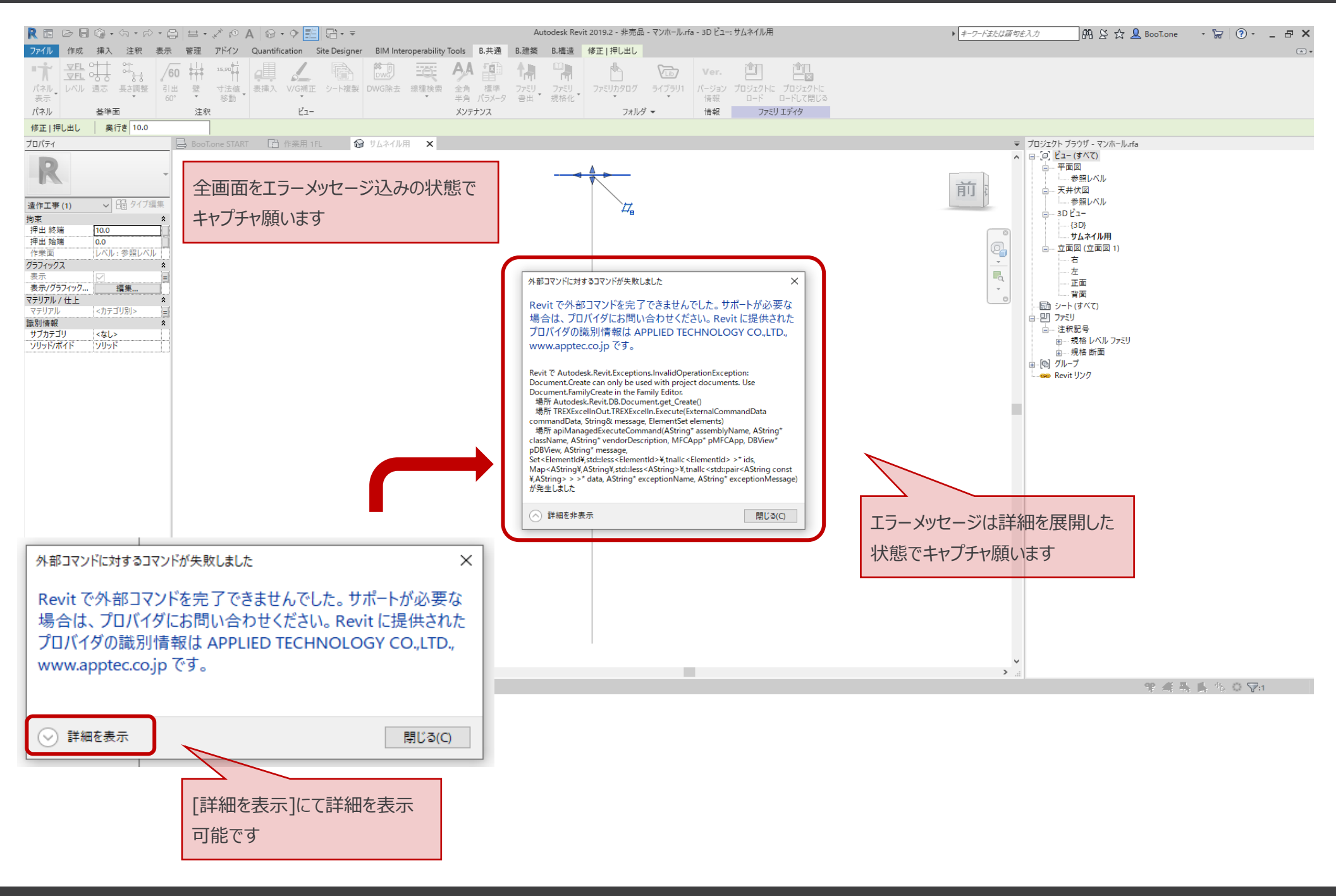